## MAHADEVAN\_IMATINIB\_RESISTANCE\_UP

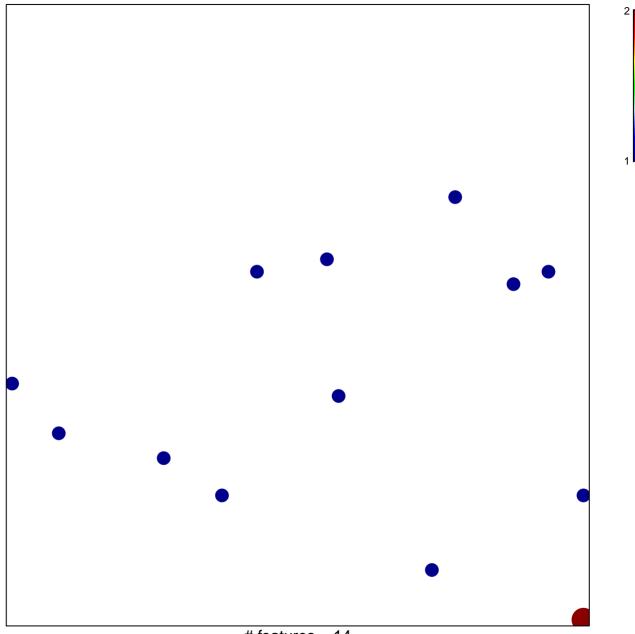

# features = 14 chi-square p = 0.83

## MAHADEVAN\_IMATINIB\_RESISTANCE\_UP

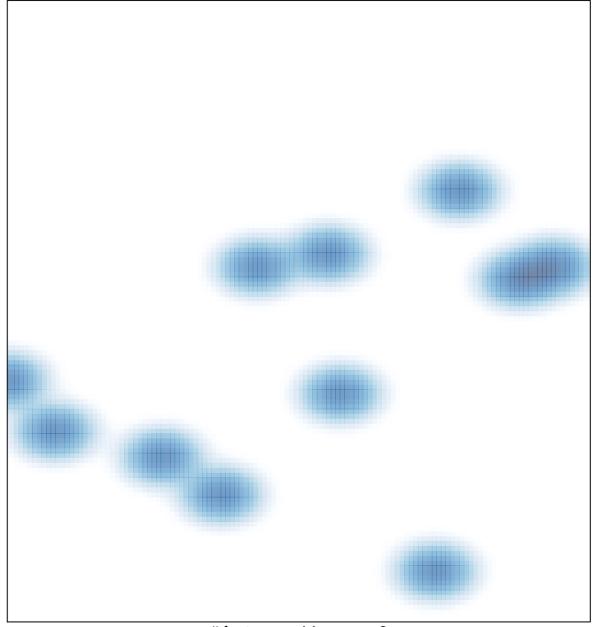

# features = 14, max = 2